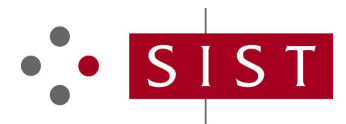

# **SLOVENSKI STANDARD oSIST prEN IEC 62714-4:2019**

**01-julij-2019**

## **Oblika izmenjave tehničnih podatkov za uporabo v industrijskem inženiringu avtomatizacije sistemov - Označevalni jezik za avtomatizacijo (AvtomatizacijaML) - 4. del: Logika**

Engineering data exchange format for use in industrial automation systems engineering - Automation Markup Language - Part 4: Logic

**Ta slovenski standard je istoveten z:** prEN IEC 62714-4:2019

## **ICS:**

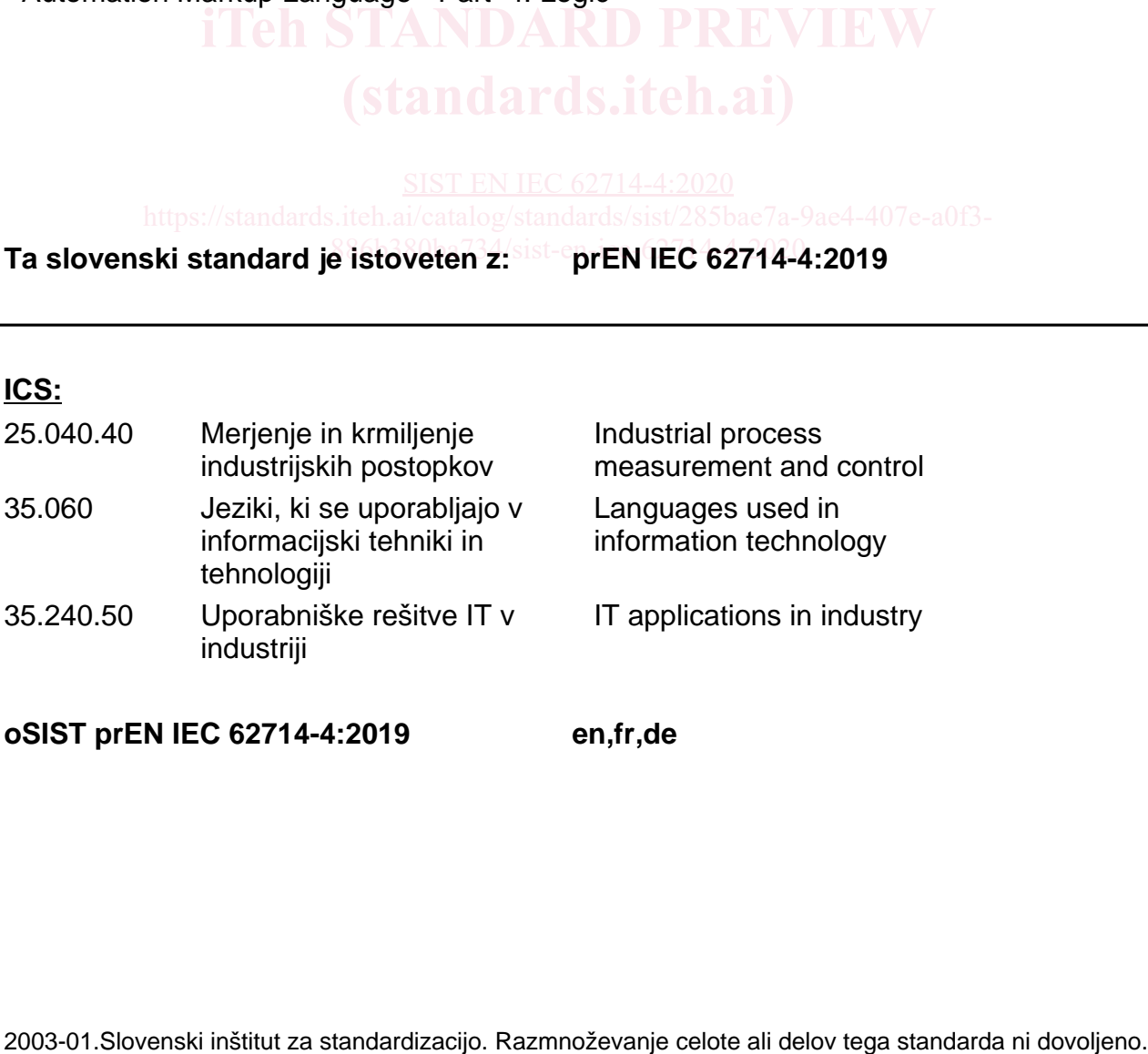

**oSIST prEN IEC 62714-4:2019 en,fr,de**

oSIST prEN IEC 62714-4:2019

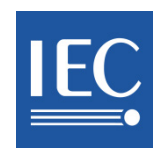

# **65E/654/CDV**

### COMMITTEE DRAFT FOR VOTE (CDV)

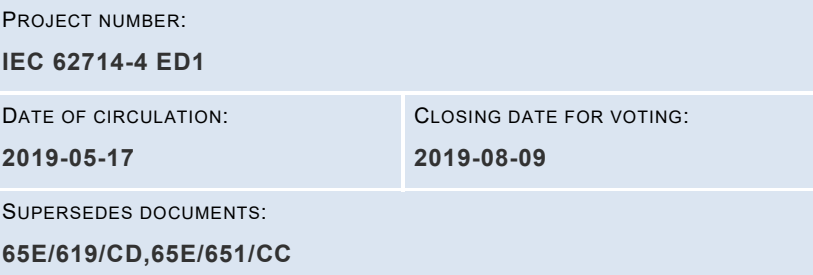

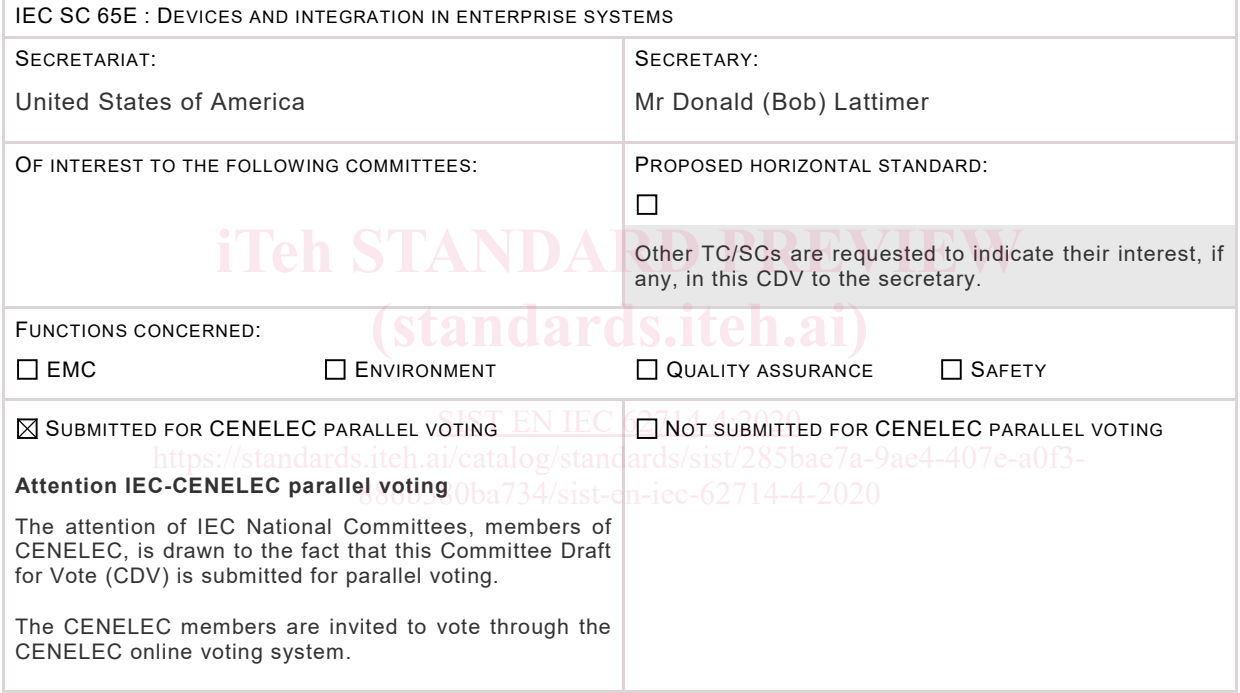

This document is still under study and subject to change. It should not be used for reference purposes.

Recipients of this document are invited to submit, with their comments, notification of any relevant patent rights of which they are aware and to provide supporting documentation.

TITLE:

**Engineering data exchange format for use in industrial automation systems engineering - Automation Markup Language - Part 4: Logic**

PROPOSED STABILITY DATE: 2024

NOTE FROM TC/SC OFFICERS:

**Copyright © 2019 International Electrotechnical Commission, IEC**. All rights reserved. It is permitted to download this electronic file, to make a copy and to print out the content for the sole purpose of preparing National Committee positions. You may not copy or "mirror" the file or printed version of the document, or any part of it, for any other purpose without permission in writing from IEC.

65E/654/CDV

 $\mathbf{1}$  $\overline{2}$  - 2 - IEC 62714-4/CDV Ed 1.0 © IEC

# CONTENTS

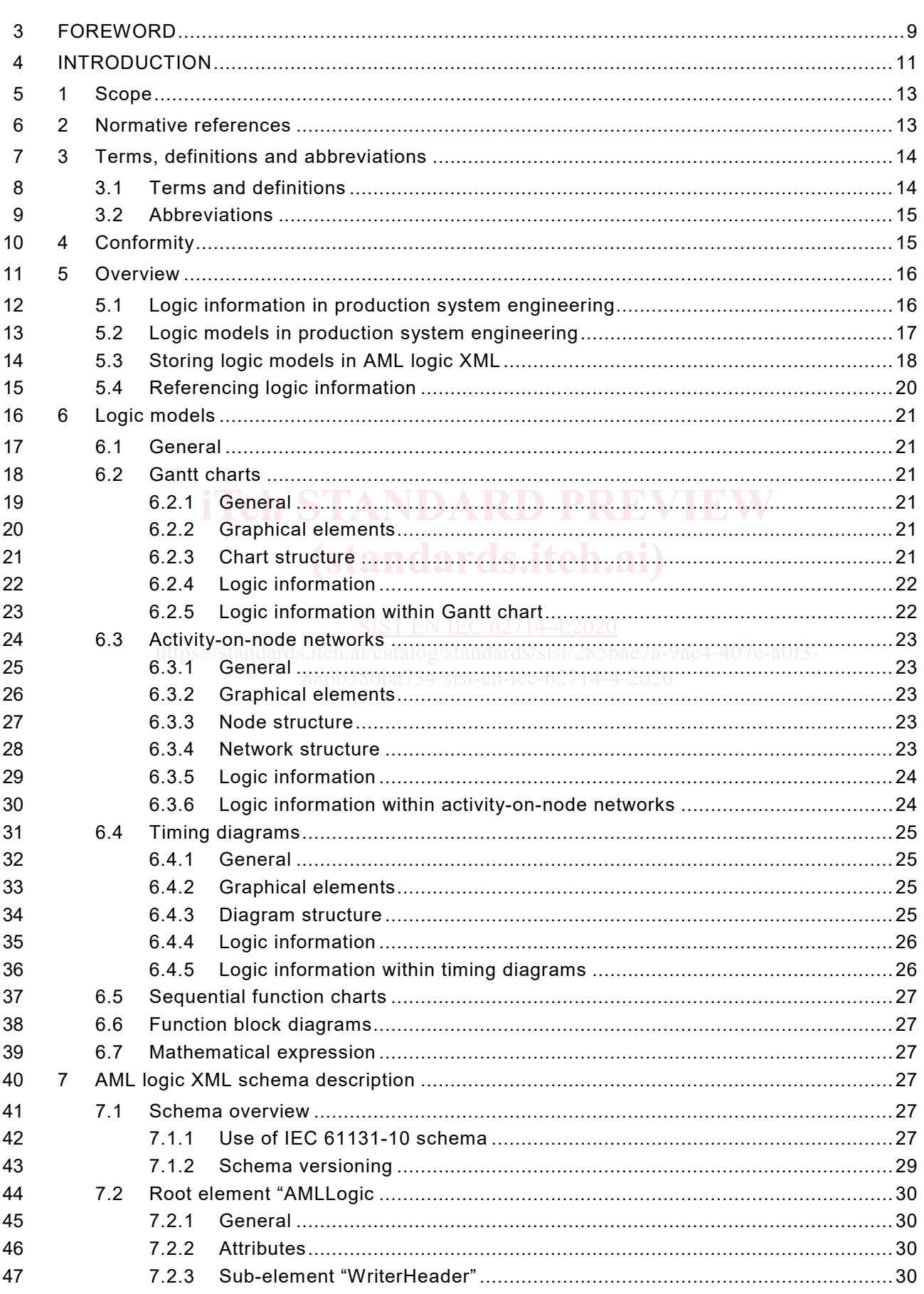

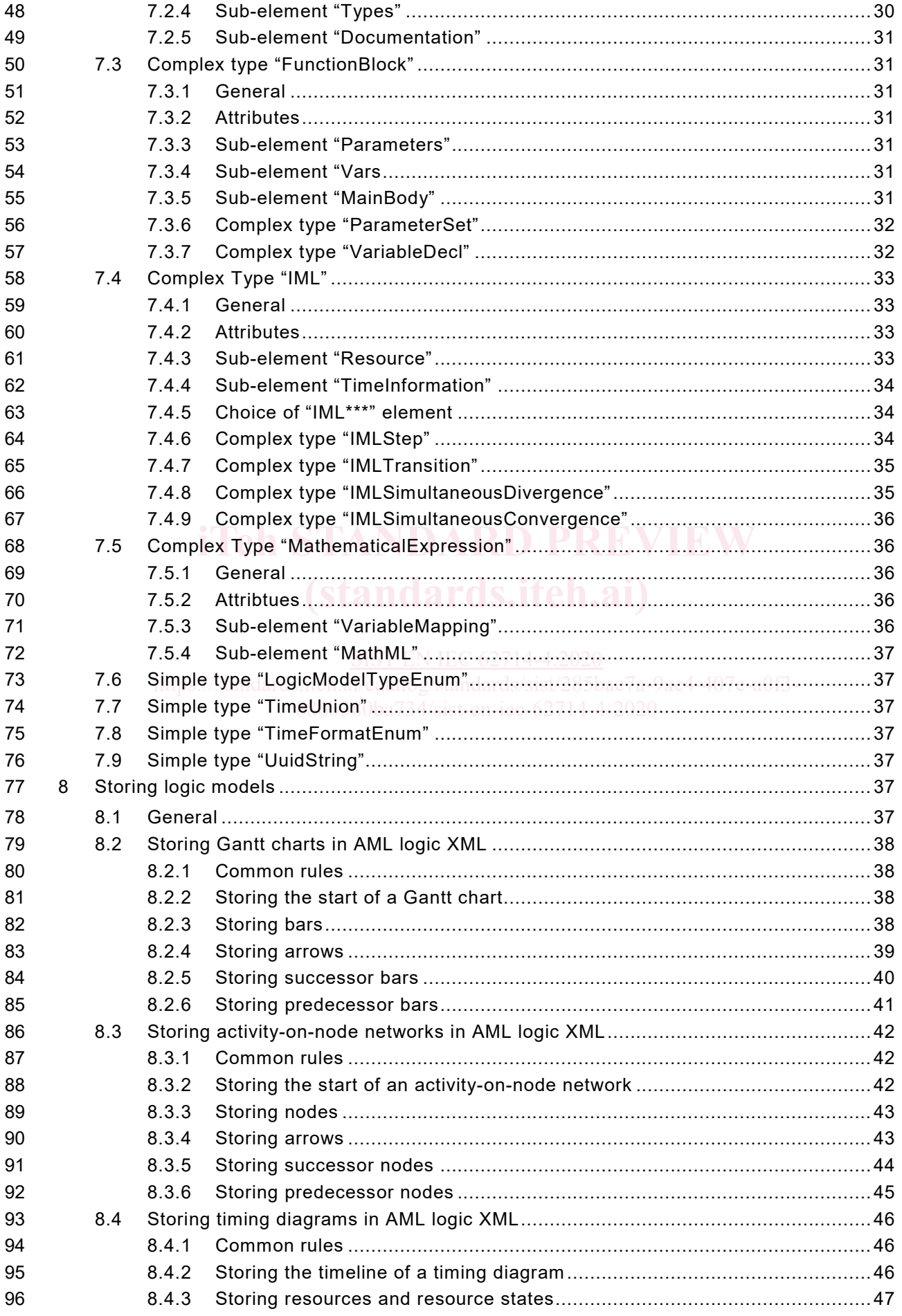

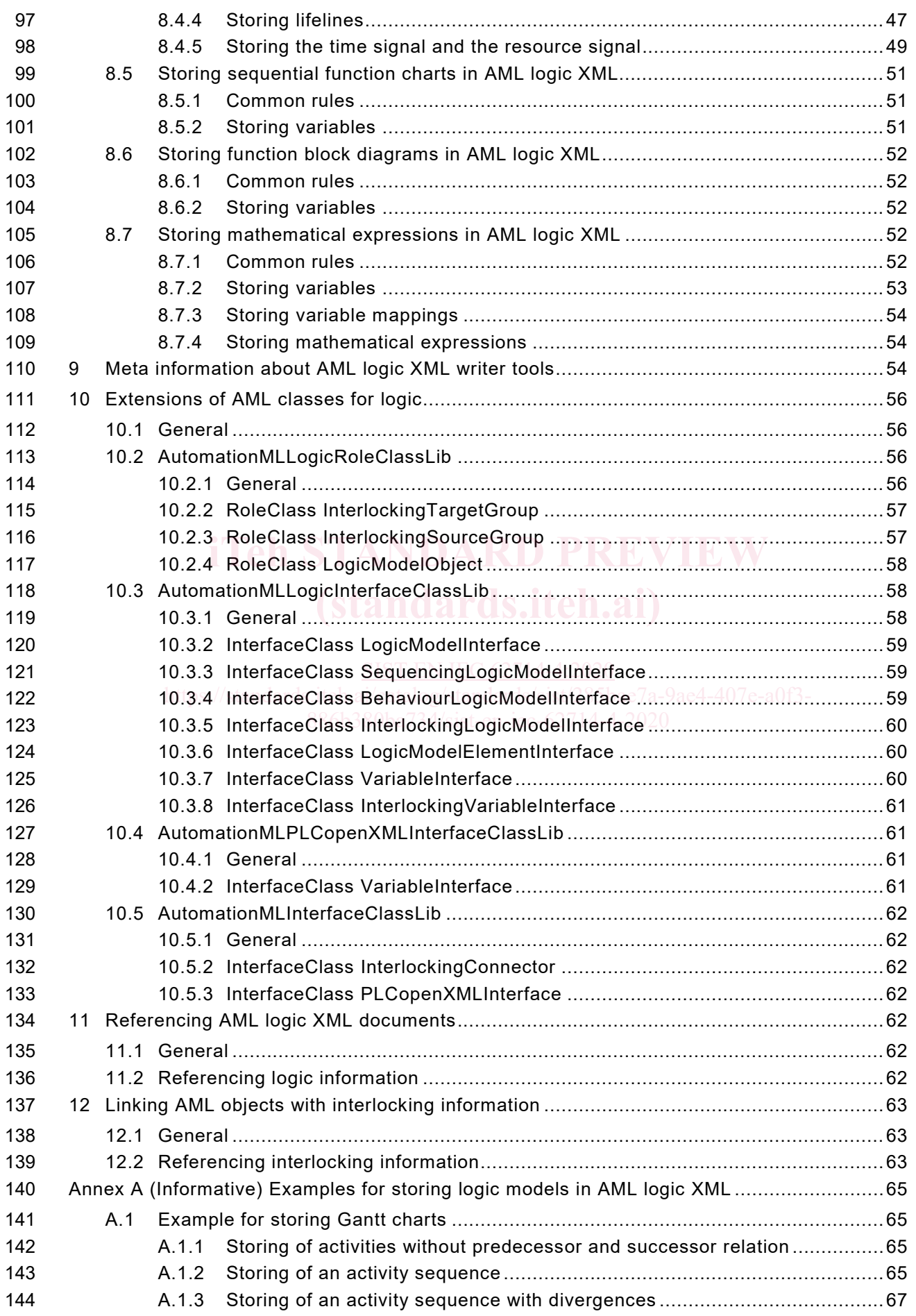

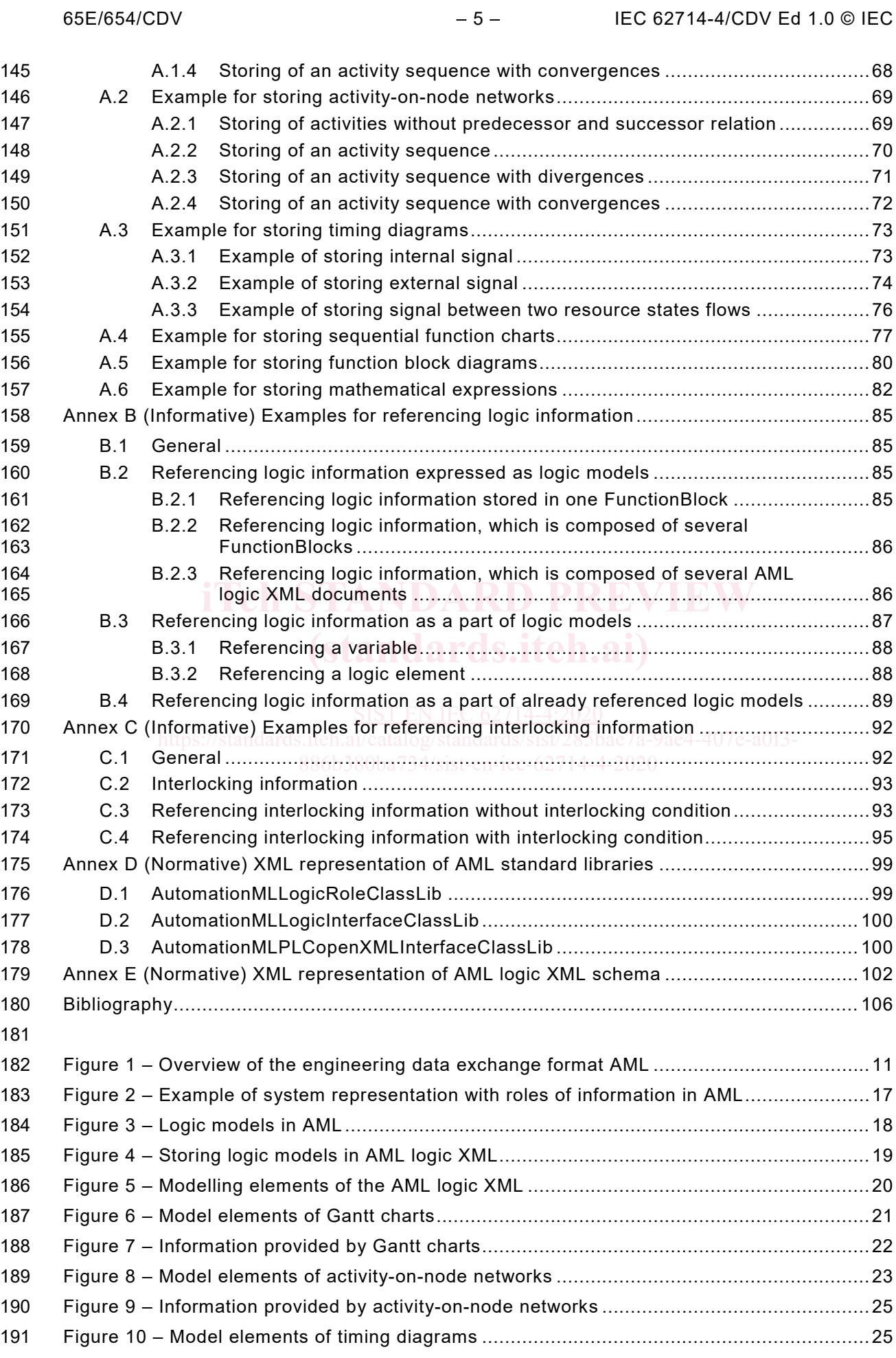

65E/654/CDV – 6 – IEC 62714-4/CDV Ed 1.0 © IEC

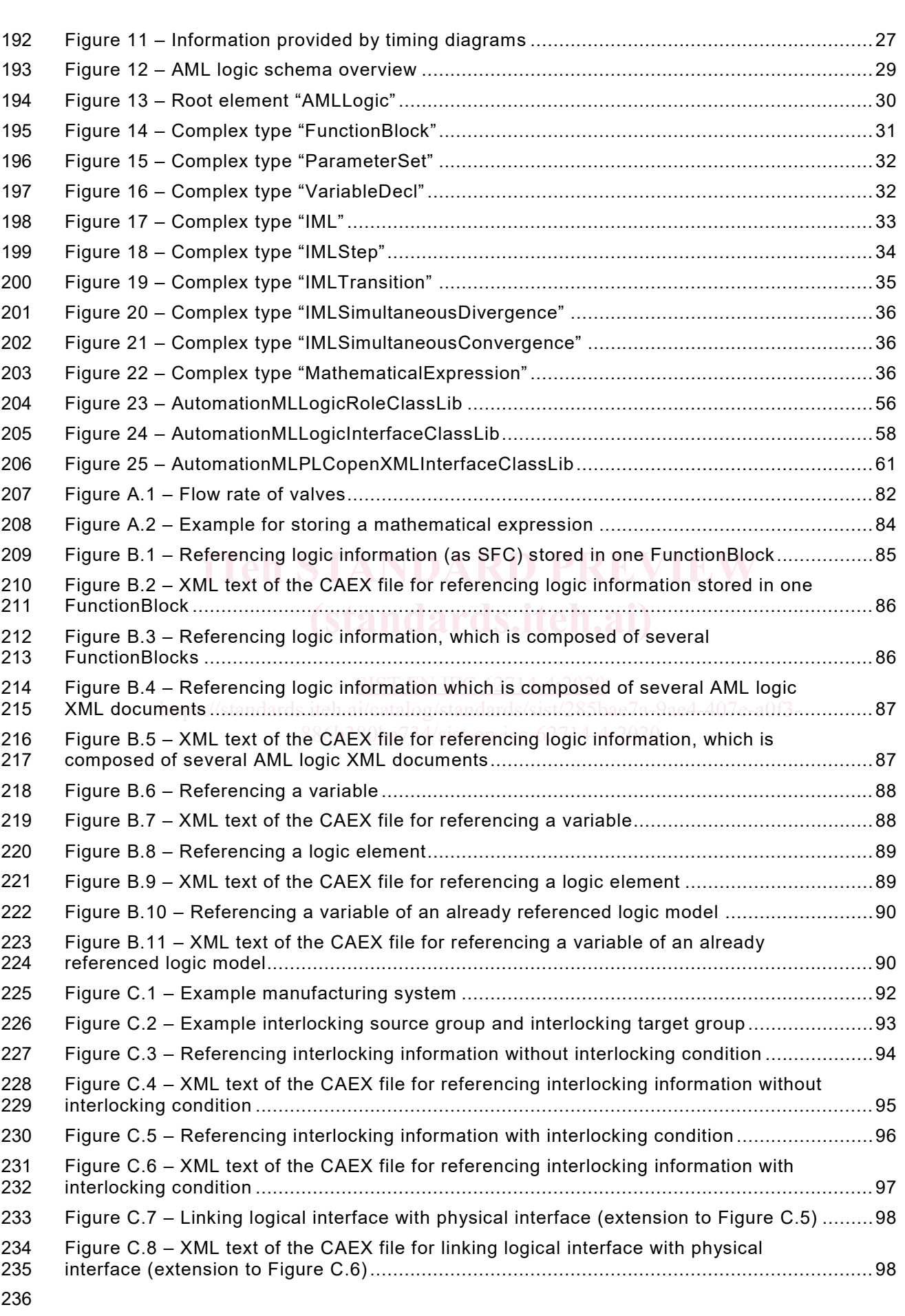

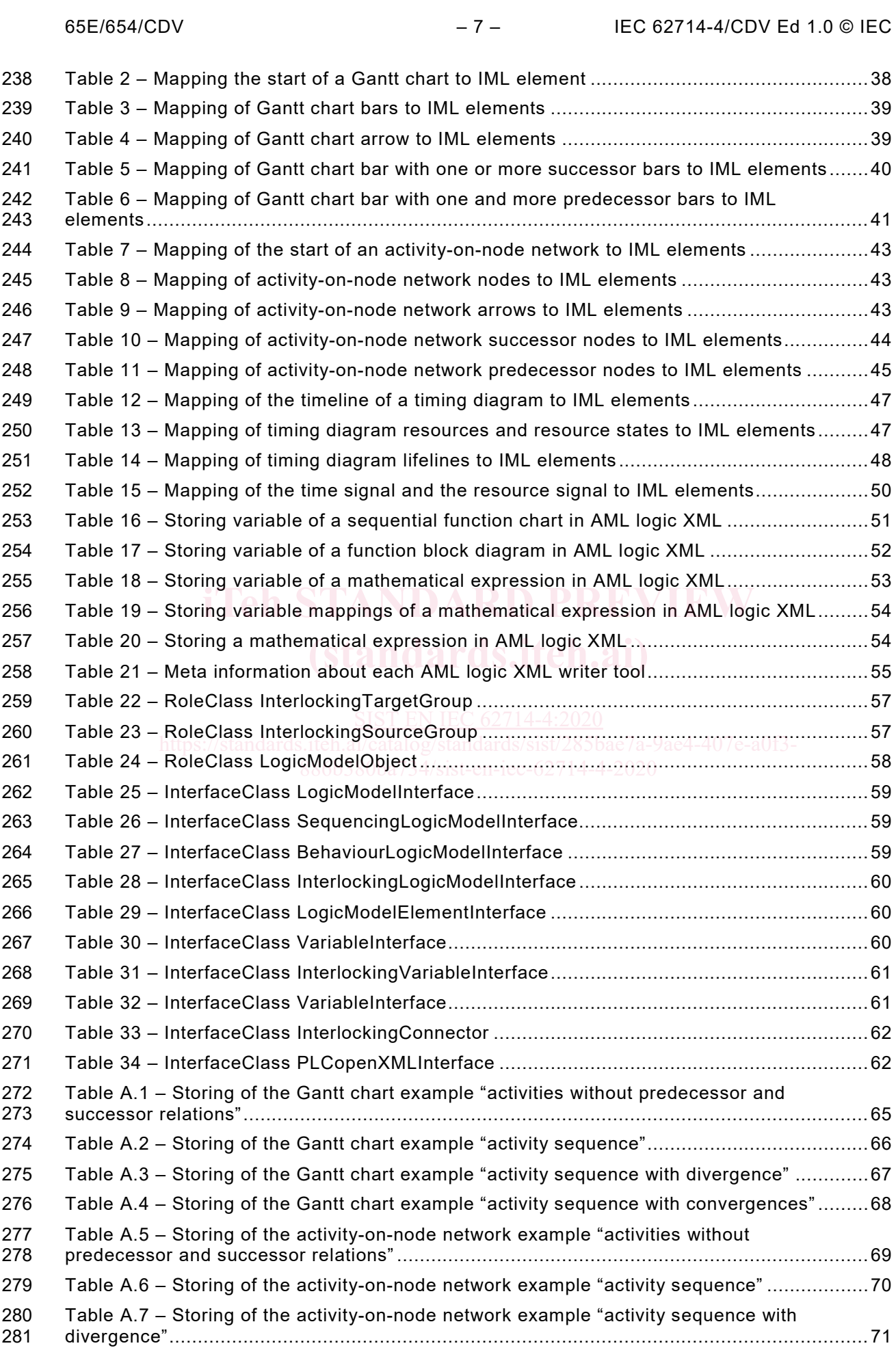

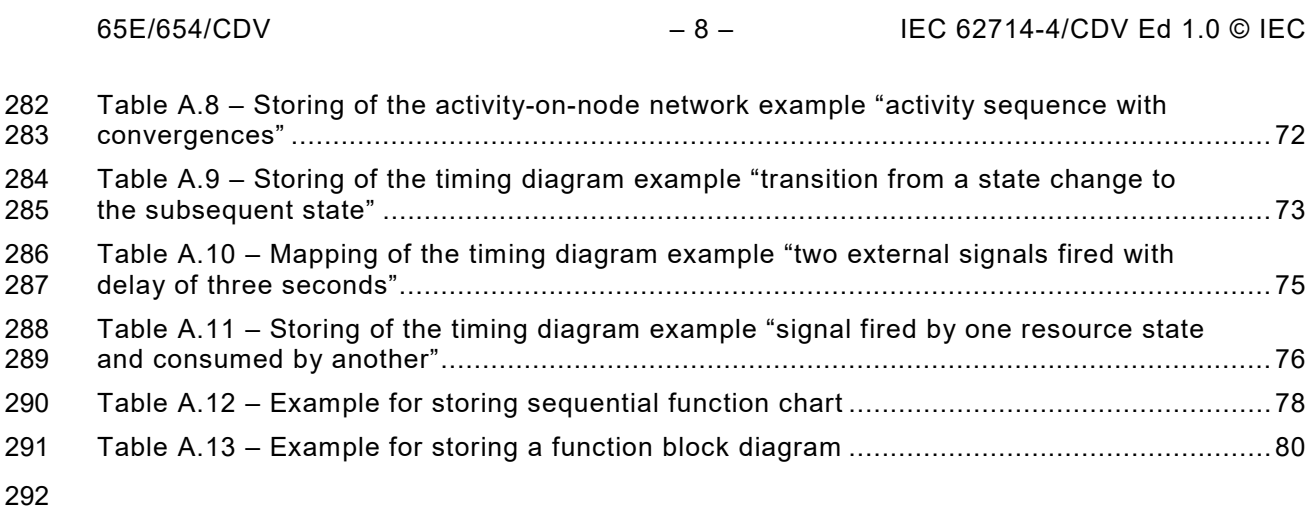

**oSIST prEN IEC 62714-4:2019**

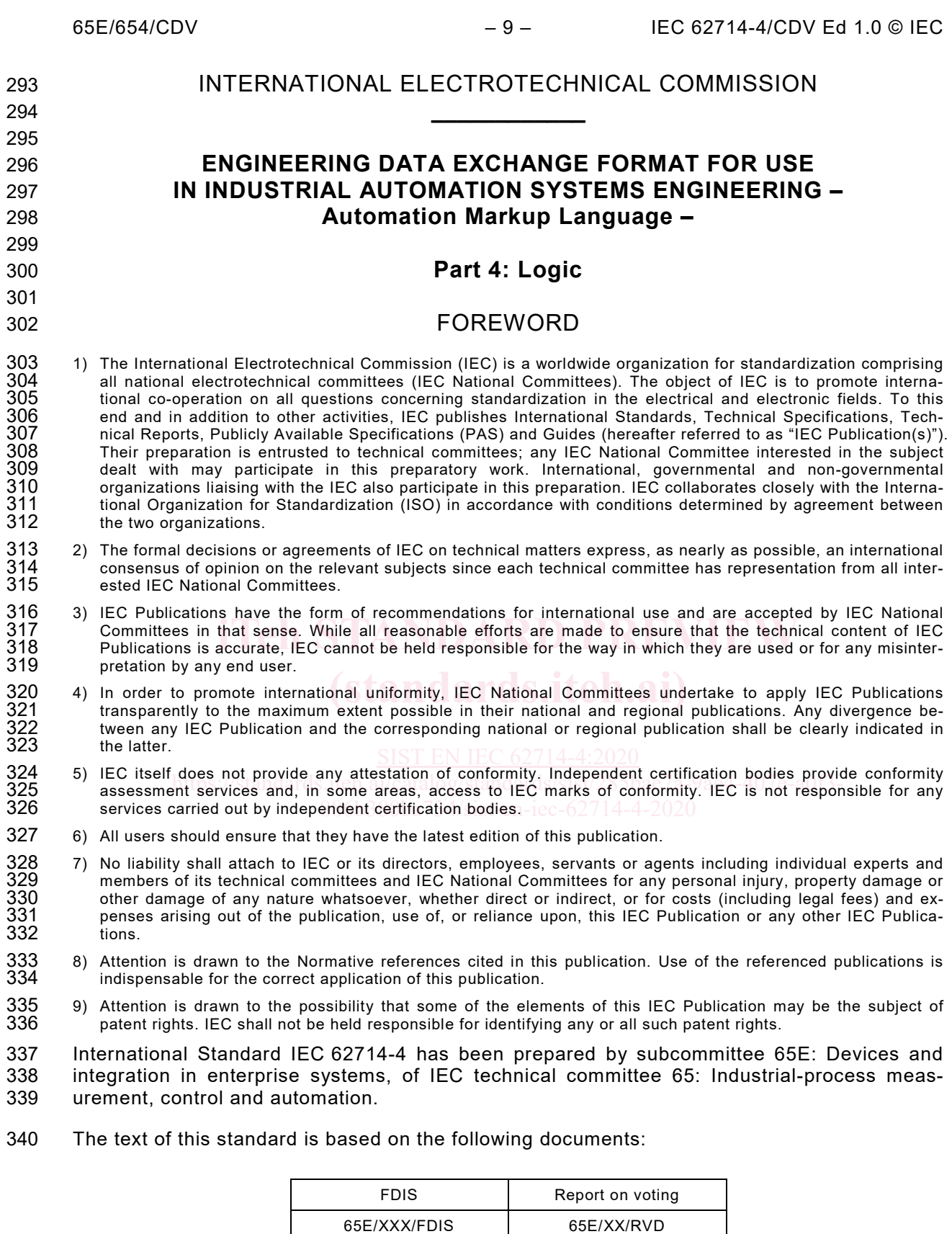

341<br>342 Full information on the voting for the approval of this standard can be found in the report on voting indicated in the above table.

This publication has been drafted in accordance with the ISO/IEC Directives, Part 2.

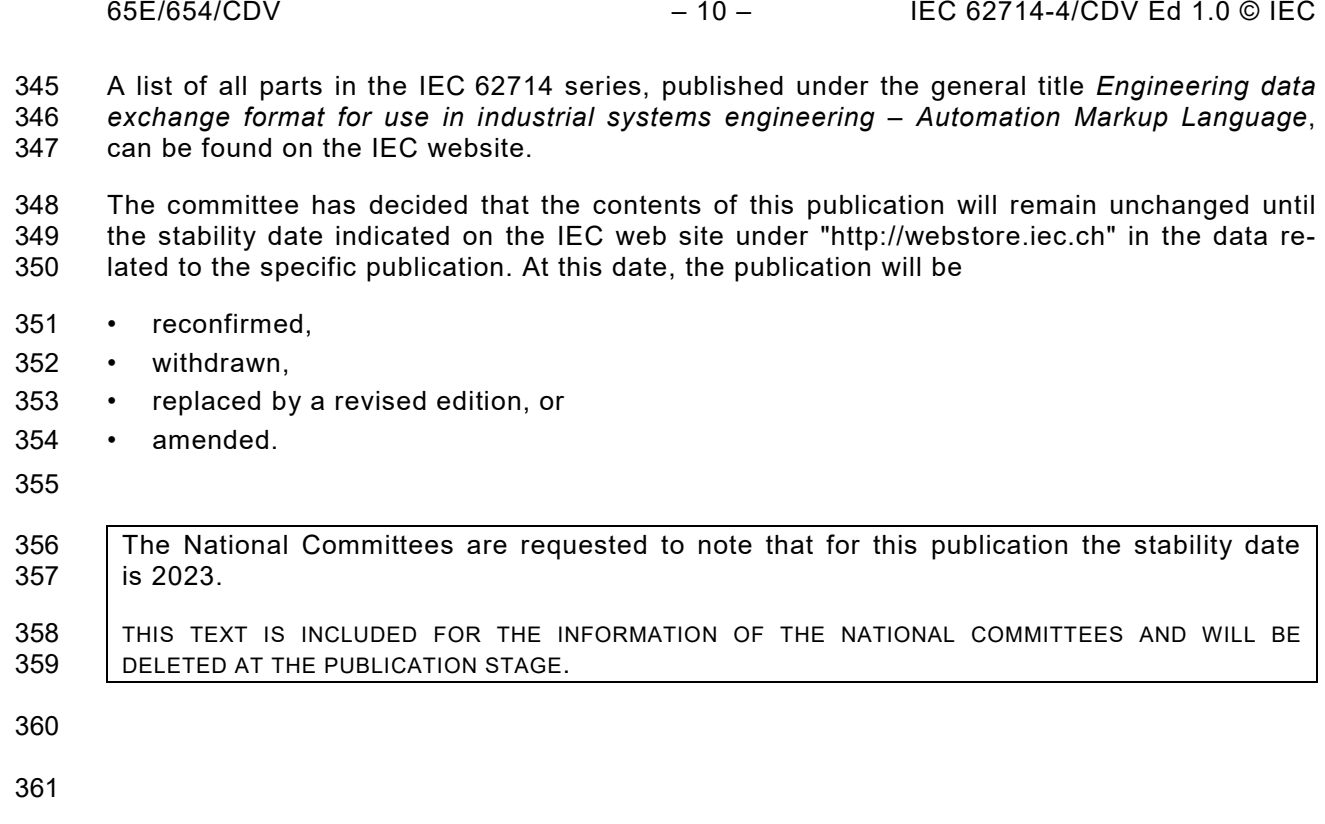

### 362 INTRODUCTION

 The data exchange format defined in IEC 62714 (Automation Markup Language (AML)) is an XML schema based data format and has been developed in order to support the data exchange between engineering tools in a heterogeneous engineering tool landscape. IEC 62714-1 gives an overview about the format.

 The goal of AML is to interconnect engineering tools from the existing heterogeneous tool landscape in their different disciplines, e.g. mechanical plant engineering, electrical design, process engineering, process control engineering, HMI development, PLC programming, robot programming, etc.

 AML stores engineering information following the object oriented paradigm and allows modelling of physical and logical plant components as data objects encapsulating different aspects. An object may consist of other sub-objects and may itself be part of a larger composition or aggregation. Typical objects in plant automation comprise information on topology, geometry, kinematics, and logic, whereas logic comprises sequencing, behaviour, and control.

377 AML combines existing industry data formats that are designed for the storage and exchange 378 of different aspects of engineering information. These data formats are used on "as-is" basis 379 within their own specifications and are not branched for AML needs.

380 The core of AML is the top-level data format CAEX that connects the different data formats. 381 Therefore, AML has an inherent distributed document architecture.

**382** [Figure](#page-12-0) 1 illustrates the basic AML architecture and the distribution of topology, geometry, 383 kinematic, and logic information.

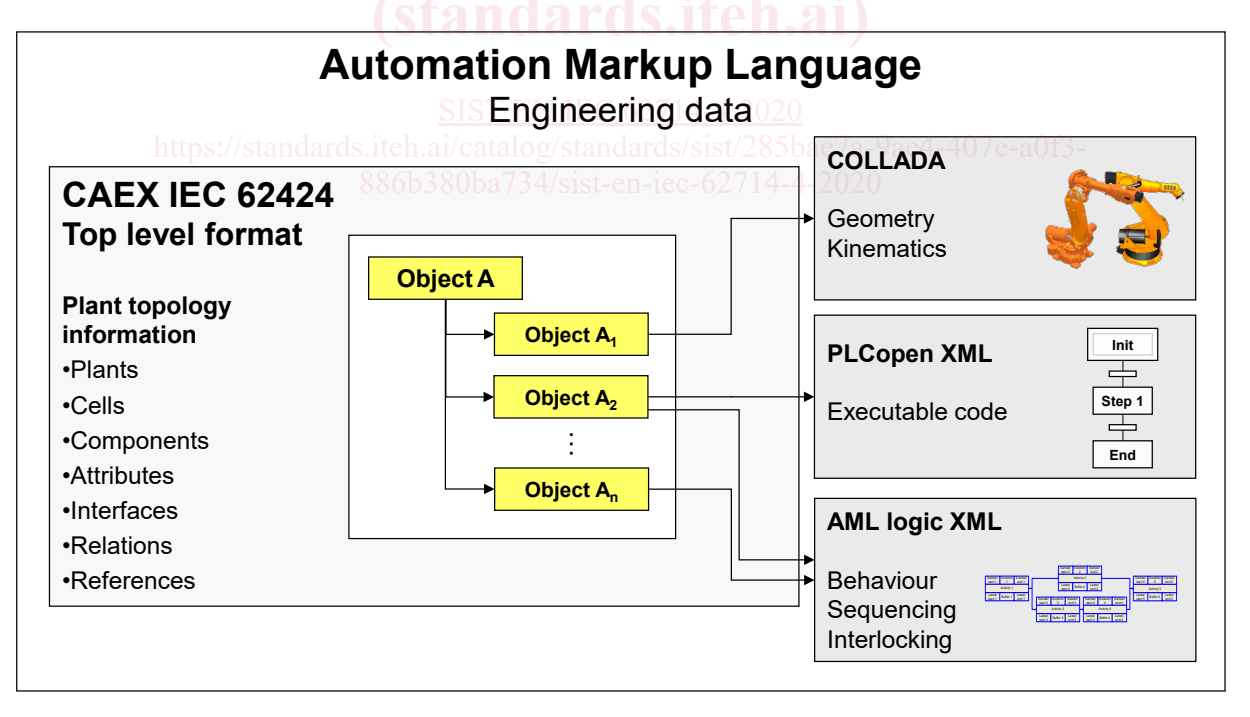

384

<span id="page-12-0"></span>385 **Figure 1 – Overview of the engineering data exchange format AML**

386

- Due to the different aspects of AML, IEC 62714 consists of different parts focussing on different aspects.
- IEC 62714-1: Architecture and general requirements
- This part specifies the general AML architecture, the modelling of engineering data, classes, instances, relations, references, hierarchies, basic AML libraries and extended AML concepts.
- IEC 62714-2: Role class libraries
- This part specifies additional AML libraries.
- IEC 62714-3: Geometry and kinematics
- This part specifies the modelling of geometry and kinematics information.
- IEC 62714-4: Logic
- This part specifies the modelling and referencing of logic information.
- Further parts may be added in the future in order to interconnect further data standards to AML.
- Clause 5 gives an informative overview of this part of the standard.
- Clause 6 gives a normative description of the considered logic models.
- Clause 7 gives a normative description of the AML logic XML schema, with which logic models can be strored.
- 404 models can be strored.<br>405 Clause 8 specifies the normative provisions to store the logic models in AML logic XML.
- a<br>406 Clause 9 defines how to store meta information about the source tool directly into the AML logic XML document.
- 408 Clause 10 defines a logic related role class library and interface class library. https://standards.iteh.ai/catalog/standards/sist/285bae7a-9ae4-407e-a0f3-
- 409 Clause 10.4.2 gives a normative description regarding referencing logic information in AML logic XML documents.
- 411 Clause 12 gives a normative description regarding referencing interlocking information in AML<br>412 Iogic XML documents. logic XML documents.
- Annex A provides examples for the storage of logic models in AML logic XML.
- Annex B describes the referencing methods for logic information.
- Annex C describes the referencing methods for interlocking information.
- Annex D gives an informative XML representation of the libraries defined in this part of IEC 62714.
- Annex E gives a normative XML representation of the AML logic XML schema defined in this part of IEC 62714.

# **ENGINEERING DATA EXCHANGE FORMAT FOR USE IN INDUSTRIAL AUTOMATION SYSTEMS ENGINEERING – Automation Markup Language –**

**Part 4: Logic**

- 
- 

### **1 Scope**

 This part of IEC 62714 specifies the integration of logic information as part of an AML model for the data exchange in a heterogenous engineering tool landscape of production systems.

 This part of IEC 62714 specifies three types of logic information: sequencing, behaviour, and interlocking information.

 This part of IEC 62714 deals with the six following sequencing and behaviour logic models 435 (covering the different phases of the engineering process of production systems) and how<br>436 they are integrated in AML: Gantt chart, activity-on-node network, timing diagram, Sequential they are integrated in AML: Gantt chart, activity-on-node network, timing diagram, Sequential Function Chart (SFC), Function Block Diagram (FBD), and mathematical expression.

- This part of IEC 62714 specifies how to model Gantt chart, activity-on-node network, and timing diagram and how they are stored in Intermediate Modelling Layer (IML).
- 439 Infiling diagram and now they are stored in intermediate Modelling Layer (IML).<br>440 NOTE 1 With this, it is possible to transform one logic model into another one. A forward transformation supports 441 the information enrichment process and reduces or avoids a re-entry of information between the exchanging<br>442 **and are processed and are all the conditions** of the conditions of the conditions of the conditions of the 441 the information e<br>442 engineering tools.
- NOTE 2 Mapping of other logic models, e.g. event-driven logic models like state charts, onto IML is possible.
- This part of IEC 62714 specifies how interlocking information is modelled (as interlocking A This part of the UZ714 specifies now interlocking information is inducted (as interlocking<br>445 source and target groups) in AML. The interlocking logic model is stored in Function Block Diagram (FBD). https://standards.iteh.ai/catalog/standards/sist/285bae7a-9ae4-407e-a0f3-
- 
- This part of IEC 62714 specifies the AML logic XML schema that stores the logic models by using IEC 61131-10.
- This part of IEC 62714 specifies how to reference PLC programs stored in PLCopen XML documents.
- This part of IEC 62714 does not define details of the data exchange procedure or implementation requirements for the import/export tools.
- 

### **2 Normative references**

455 The following referenced documents are indispensable for the application of this document.<br>456 For dated references, only the edition cited applies. For undated references, the latest edition For dated references, only the edition cited applies. For undated references, the latest edition of the referenced document (including any amendments) applies.

- IEC 62714-1:2014, *Engineering data exchange format for use in industrial automation systems engineering – Automation markup language – Part 1: Architecture and general requirements*
- IEC 62424:2008, *Representation of process control engineering - Requests in P&I diagrams and data exchange between P&ID tools and PCE-CAE tools*
- Extensible Markup Language (XML) 1.0 (Third Edition), W3C Recommendation 04 February 2004 (available at <http://www.w3.org/TR/2004/REC-xml-20040204/>) [viewed on 2016-07-28]
- IEC 61131-3, *Programmable controllers - Part 3: Programming languages*